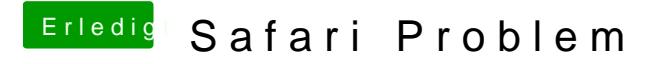

Beitrag von andy2203 vom 12. Juni 2018, 22:08

Ich würd sie ja gern löschen aber komm nicht IN den Safari.... hatte nur nen Adblocker drinne